# **Pool mit Aussicht**

Martin Lieberherr, MNG Rämibühl, martin.lieberherr@mng.ch

### **1 Einleitung**

In den Sommerferien buchten wir Wellness. Mein älterer Sohn liess sich mit mir zusammen stundenlang im Whirlpool einweichen. Besonders interessant war natürlich, wenn die Pumpe abschaltete und die Wasseroberfläche glatt wurde. Und weil es dann still ist und man Zeit erhält, nachzudenken, meldete sich prompt eine Idee für eine Simulation. Durch den ruhigen Wasserspiegel wurde das Kachelmuster am Boden des Pools sichtbar. Es erschien mir seltsam verzerrt, was natürlich mit der Brechung des Lichts zusammenhängt. Brechung folgt einem einfachen Gesetz, also sollte auch die Simulation nicht allzu schwierig werden. Wieder Zuhause bestätigte sich diese Einschätzung: Nach zwei Stunden im Garten lieferte das Python-Programm das erwartete Bild.

### **2 Theorie**

Abbildung 1 soll den Strahlengang und die Variablen für die Simulation einführen.

#### *Abbildung 1: Strahlengang im Pool*

*Von einem Gegenstandspunkt G auf dem gekachelten Grund des Pools geht ein Lichtstrahl aus. Er fällt unter dem Winkel* β *zur Vertikalen auf die Wasseroberfläche, wird gebrochen und läuft unter dem Winkel* α *zur Vertikalen auf ein Auge A zu. Ein zweiter Strahl läuft von G auf das zweite Auge A*<sup>2</sup> *zu. Die rückwärtigen Verlängerungen der zwei "Augenstrahlen" schneiden sich im Bildpunkt B über G, wo der Betrachter ein virtuelles Bild des Bodens sieht. Die simulierten Kacheln der Seitenlänge s bilden ein Schachbrettmuster. Das Wasser habe Brechungsindex n relativ zur Luft (resp. n<sup>L</sup>* = 1*) und stehe bis zur Höhe b über dem Boden. Die Augen haben Höhe a über dem Wasserspiegel.*

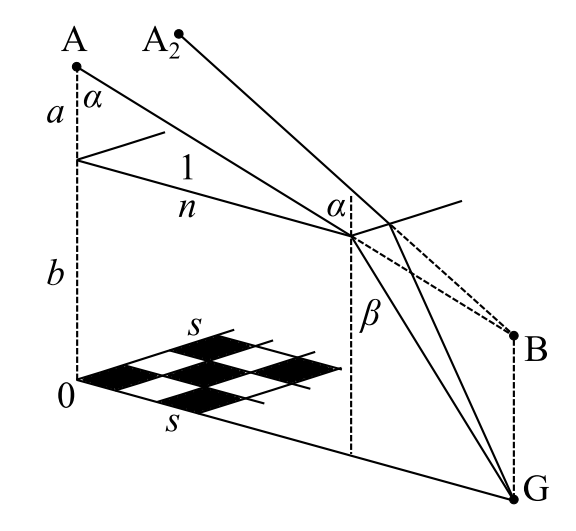

Für den Strahlengang von Abb. 1 ist es wichtig, dass beide Augen denselben Abstand vom Wasserspiegel haben und auf denselben Punkt auf der Mittelebene des Kopfes (Sagittalebene) schauen. Nur so sind die Brechungswinkel für beide Augen dieselben. Für mich als Brillenmensch ist das normal: Ich drehe eher den Kopf als die Augen, wenn ich etwas anschauen möchte.

Als Beobachter kann man die Blickrichtung, d.h. den Höhenwinkel  $\alpha$  (Abb. 1) und den Seitenwinkel  $\varphi$ , frei wählen. Für die Simulation beschränkte ich  $\alpha$  auf Werte zwischen 0 (vertikal abwärts) und  $\pi/2$  (horizontal). Der Seitenwinkel darf alle Winkel −π  $\leq \varphi < \pi$  annehmen. Kennt man die Blickwinkel, lässt sich leicht ausrechnen, von welchem Punkt auf dem gekachelten Poolboden der Lichtstrahl ausgegangen sein muss. Aus der Koordinate folgt dann, ob das Licht von einem dunklen oder hellen Feld des Schachbrettmusters gestartet ist. Formeln:

 $\sin \alpha = n \sin \beta$   $r_G = a \tan \alpha + b \tan \beta$   $x_G = r_G \cos \varphi$   $y_G = r_G \sin \varphi$ 

### *Abbildung 2: Stereographische Projektion*

*Die Blickrichtung (*α*,* ϕ*) entspricht einem Punkt auf der unteren Hälfte der Einheitskugel. Die Einheitskugel muss, wie eine Kartenprojektion, auf die Ebene abgebildet werden, soll sie auf Papier gedruckt werden. Ich habe mich hier für die winkeltreue, stereografische Projektion<sup>1</sup> (auch konforme azimutale Projektion<sup>2</sup> ) entschieden.*

Die projizierten Koordinaten sind dann  $\gamma = \alpha/2$ ,  $r = 2 \tan \gamma \rightarrow x = r \cos \varphi$  und  $\gamma = r \sin \varphi$ 

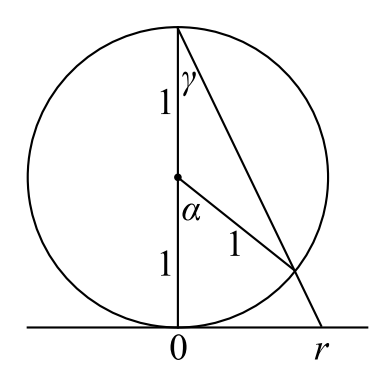

Damit alle Pixel im projizierten Bild erwischt werden, dreht man die Rechnung am besten um: Aus der Pixelnummer (Bild-Koordinate) wird die Blickrichtung, aus der Blickrichtung die Koordinate des Gegenstandspunktes auf dem Poolboden und daraus die Farbe der Kachel berechnet. Entsprechend dieser Farbe wird das Pixel im Bild schwarz oder weiss gemalt.

## **3 Simulation**

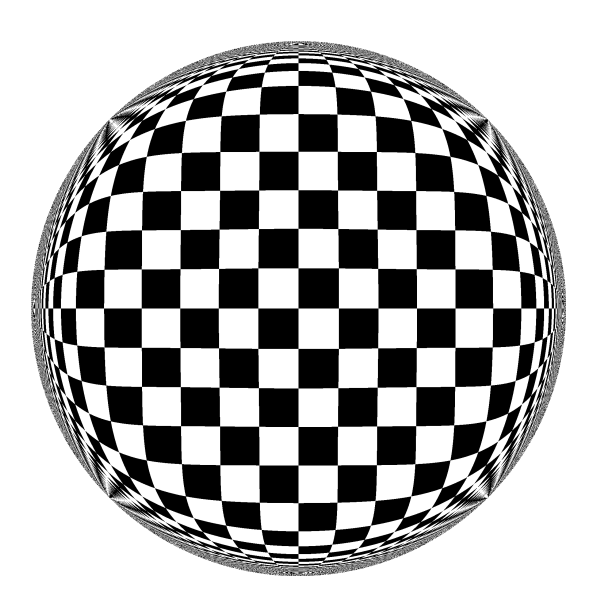

*Abbildung 3: Ansicht durch die Wasseroberfläche Zahlenwerte in der Simulation:*  $a = 0.3$  *s*,  $b = 4$  *s*,  $s = 1$ ,  $n = 1.333$ 

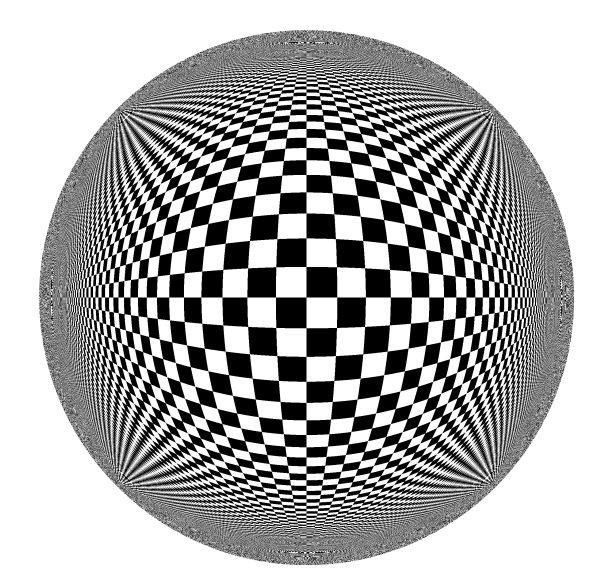

*Abbildung 4: Poolboden ohne Wasser Zahlenwerte in der Simulation:*  $a = 0.3$  *s*,  $b = 4$  *s*,  $s = 1$ ,  $n = 1$ 

Mein Sohn hat mir bestätigt, dass die Kacheln tatsächlich ungefähr wie in Abbildung 3 erschienen sind. Im Pool sieht man sie natürlich dreidimensional. Sie scheinen fast wie eine Wand vor einem aufzusteigen und werden gegen den Rand (Wasseroberfläche) kaum kleiner. Das genaue Bild hängt von den gewählten Parametern ab.

21. Juli 2020, Lie.

<sup>1</sup> https://de.wikipedia.org/wiki/Stereografische\_Projektion (21. Juli 2020)

 $^{2}$  https://de.wikipedia.org/wiki/Kartennetzentwurf (21. Juli 2020)